Задача #1 В кодировке Windows-1251 каждый символ кодируется 8 битами. Вова хотел написать текст (в нём нет лишних пробелов):

## «Ом, Бор, Кюри, Попов, Джоуль, Рентген, Курчатов, Резерфорд – великие физики».

Фамилию одного учёного ученик написал два раза подряд, добавив необходимые запятую и пробел. При этом размер написанного предложения в данной кодировке оказался на 6 байт больше, чем размер нужного предложения. Напишите в ответе слово, использованное дважды.

## Залача #2

Мальчики играли в шпионов и заколировали сообщение прилуманным шифром. Коловая таблица приведена ниже.

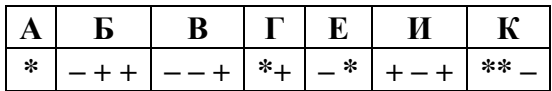

Расшифруйте сообщение. В ответе запишите получившееся слово (набор букв).

 $* + - + + - * * - * *$ 

Задача #3 Напишите количество натуральных чисел, для которых истинно высказывание: НЕ (Число нечётное) И НЕ (Число > 18).

Задача #4 Между населёнными пунктами А, В, С, D, Е построены дороги, протяжённость которых приведена в таблице.

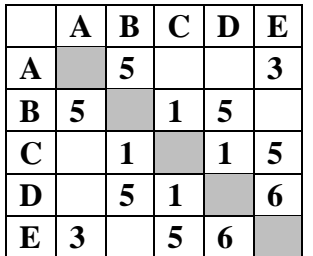

Определите ллину кратчайшего пути между пунктами А и D (при условии, что передвигаться можно только по указанным в таблице дорогам). Каждый пункт можно посетить только один раз.

Задача #5 У исполнителя Альфа четыре команды, которым присвоены номера:

- 1. отними 10
- 2. прибавь b
- 3. разлели на 3
- 4. отними 2
- (b неизвестное натуральное число).

Выполняя первую из них, Альфа уменьшает число на экране на 10, вторая увеличивает, это число на b, третья делит число на 3, а четвертая уменьшает число на 2. Программа для исполнителя Альфа — это последовательность номеров команд. Известно, что программа 12341 переводит число 87 в число 16. Определите значение b.

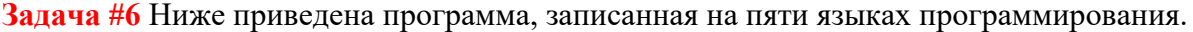

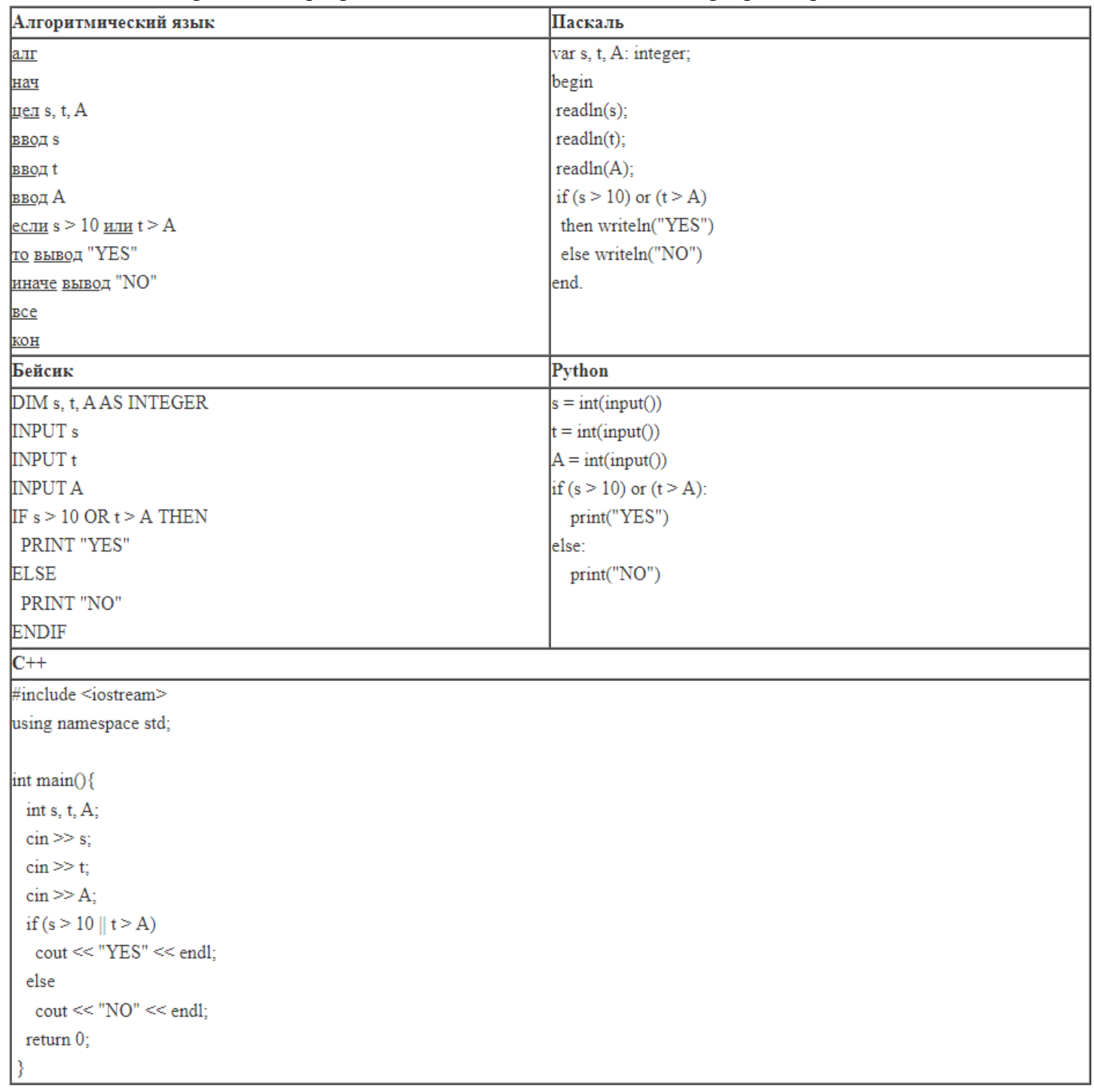

Было проведено 9 запусков программы, при которых в качестве значений переменных s и t вводились следующие пары чисел:

 $(1, 2); (11, 2); (1, 12); (11, 12); (-11, -12); (-11, 12); (-12, 11); (10, 10); (10, 5).$ 

Укажите количество целых значений параметра А, при которых для указанных входных данных программа напечатает «YES» семь раз.

**Задача #7** Почтовый ящик pets находится на сервере kotiki\_miliye.ru. В таблице фрагменты адреса электронной почты закодированы цифрами от 1 до 6. Запишите последовательность цифр, кодирующую этот адрес.

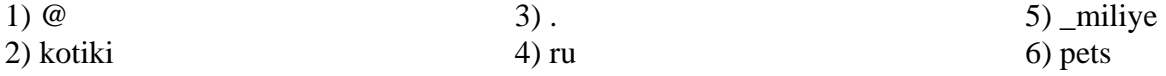

**Задача #8** В языке запросов поискового сервера для обозначения логической операции «ИЛИ» используется символ «|», а для обозначения логической операции «И» – символ «&».

В таблице приведены запросы и количество найденных по ним страниц некоторого сегмента сети Интернет.

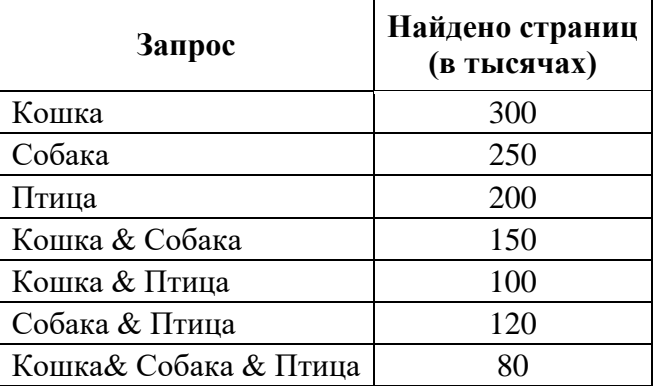

Какое количество страниц (в тысячах) будет найдено по запросу **Кошка & (Собака | Птица)**? Считается, что все запросы выполнялись практически одновременно, так что набор страниц, содержащих все искомые слова, не изменялся за время выполнения запросов.

**Задача #9** На рисунке изображена схема дорог, связывающих города А, Б, В, Г, Д, Е, Ж, З, И, К, Л. По каждой дороге можно двигаться только в одном направлении, указанном стрелкой. Сколько существует различных путей из города А в город Л, не проходящих через город Ж, но обязательно проходящих через город Г?

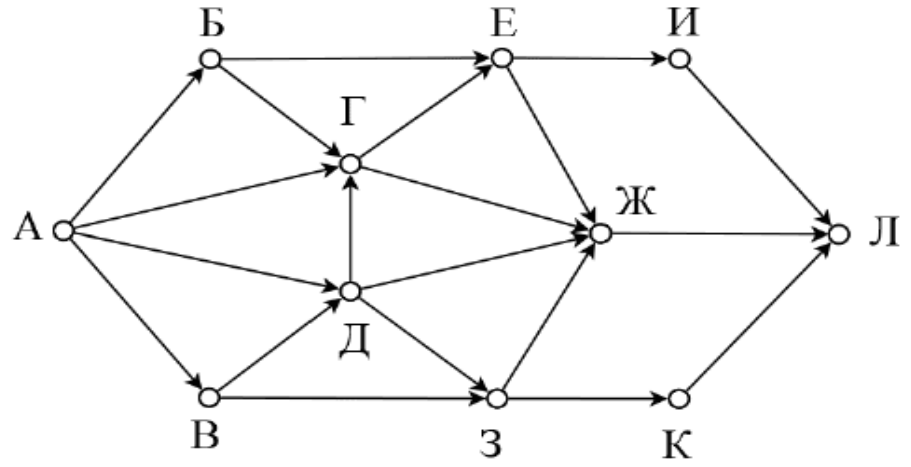

**Задача #10** Среди приведённых ниже трёх чисел, записанных в различных системах счисления, найдите среднее по значению и запишите его в ответе в десятичной системе счисления. В ответе запишите только число, основание системы счисления указывать не нужно.

$$
20_9, 66_{13}, 125_6 \,
$$

**Задача #11** В одном из произведений **А.П. Чехова**, текст которого приведён в подкаталоге каталога **Проза**, есть герой с именем Нафанаил. С помощью поисковых средств операционной системы и текстового редактора или браузера выясните имя матери этого героя.

**Задача #12** Сколько файлов c расширением pdf объёмом не менее 1 Мб каждый содержится в подкаталогах каталога DEMO-12? В ответе укажите только число.